## [Table of Contents](TOC.htm) **EXPLORE CANADA**

 $\bullet$ 

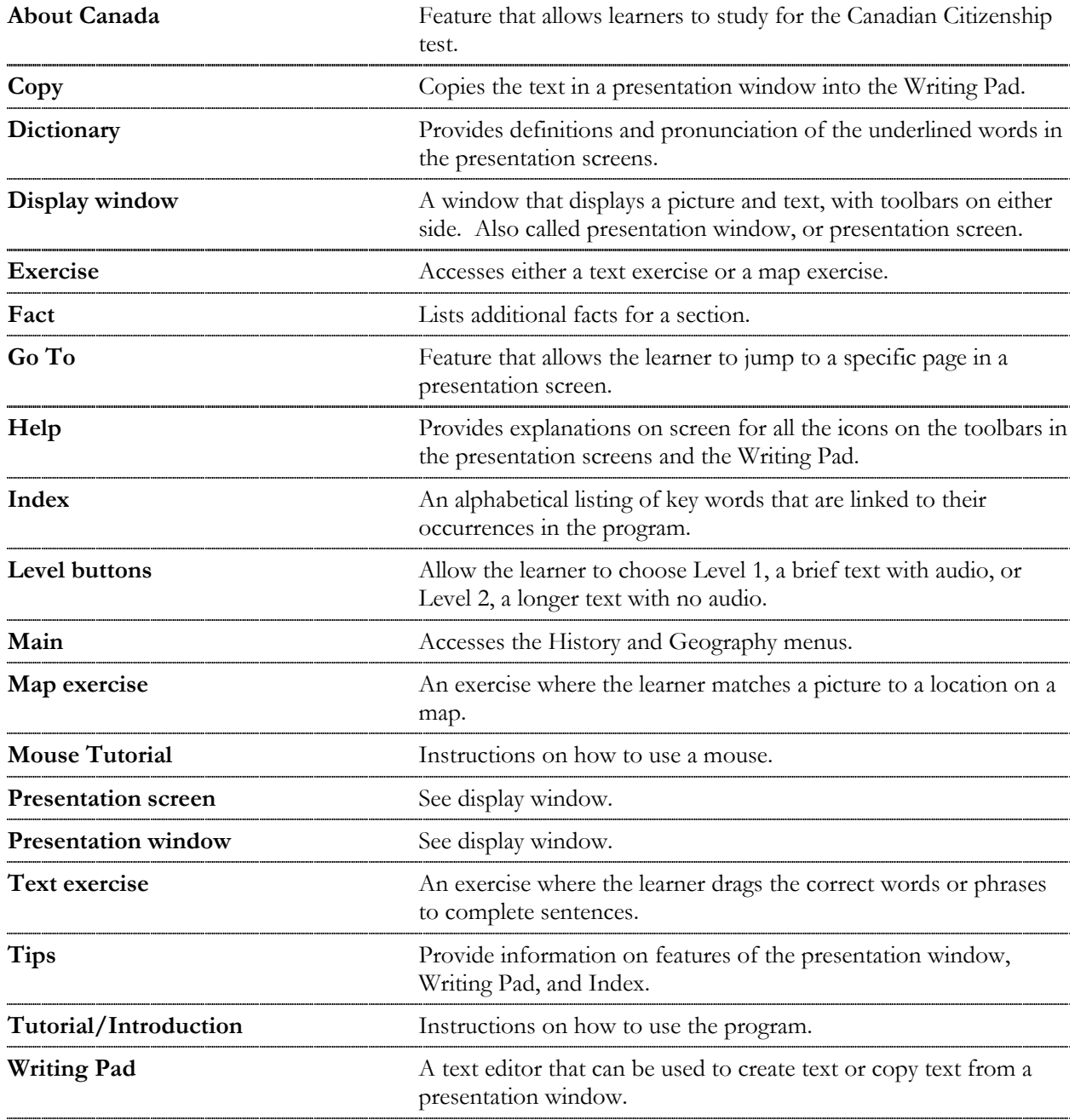